## **Advanced config: Remote Management**

Remote management is used to control the target device from outside wan network.The user can access the webgui admin page remotely and can take the configure the cable modem box. This is basically achieved through HTTP and HTTPS protocols.

## TR-181 Data Model Parameter of Remote Management

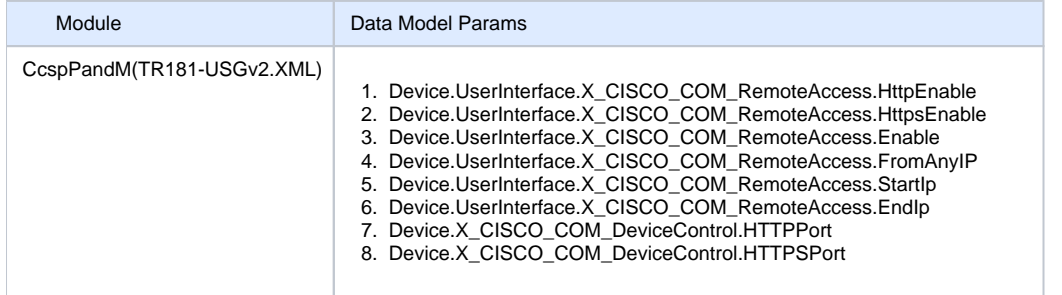

## Set Parameter Work Flow

Using the Dmcli commands the user shall test the feature.

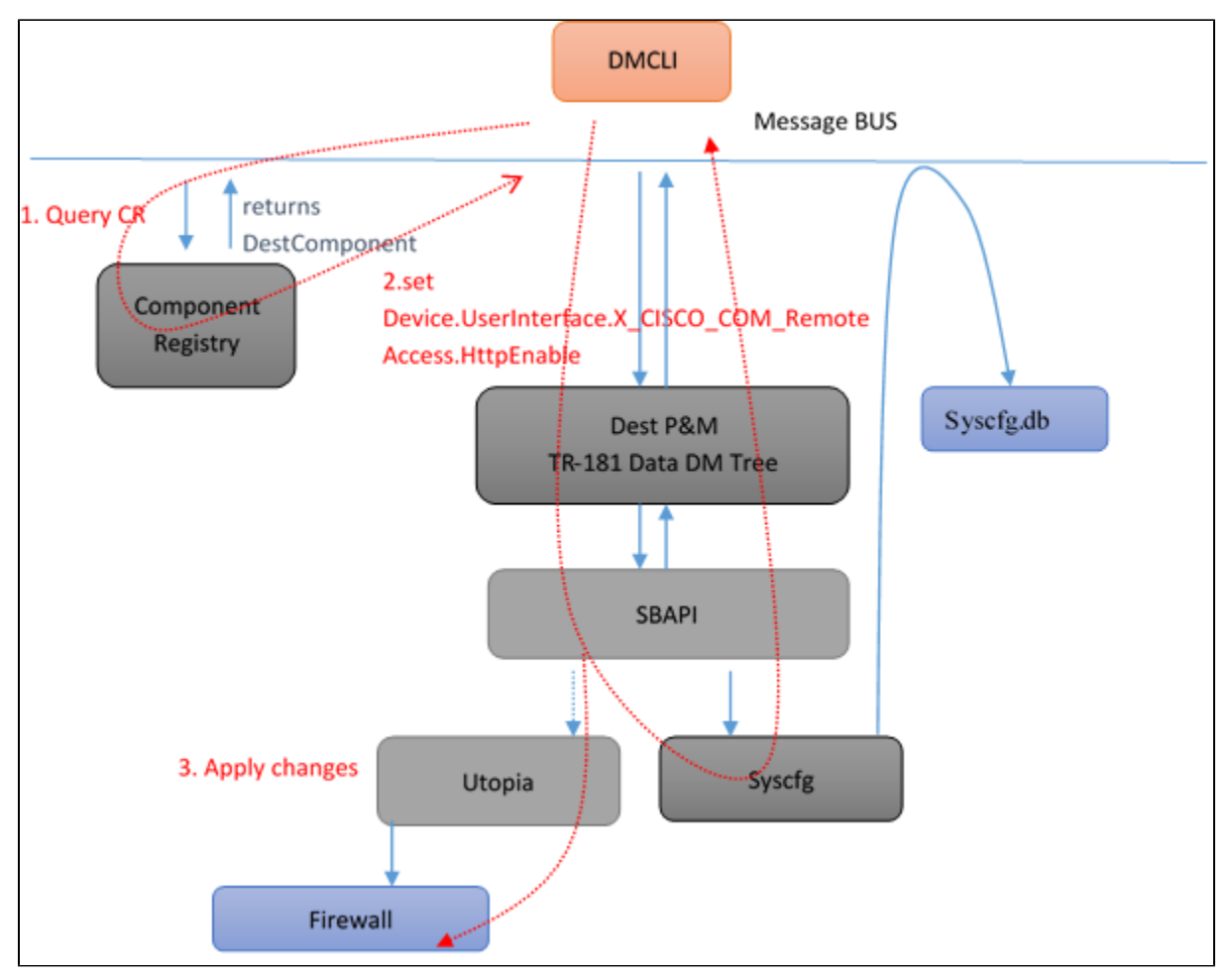

## Sequence Diagram

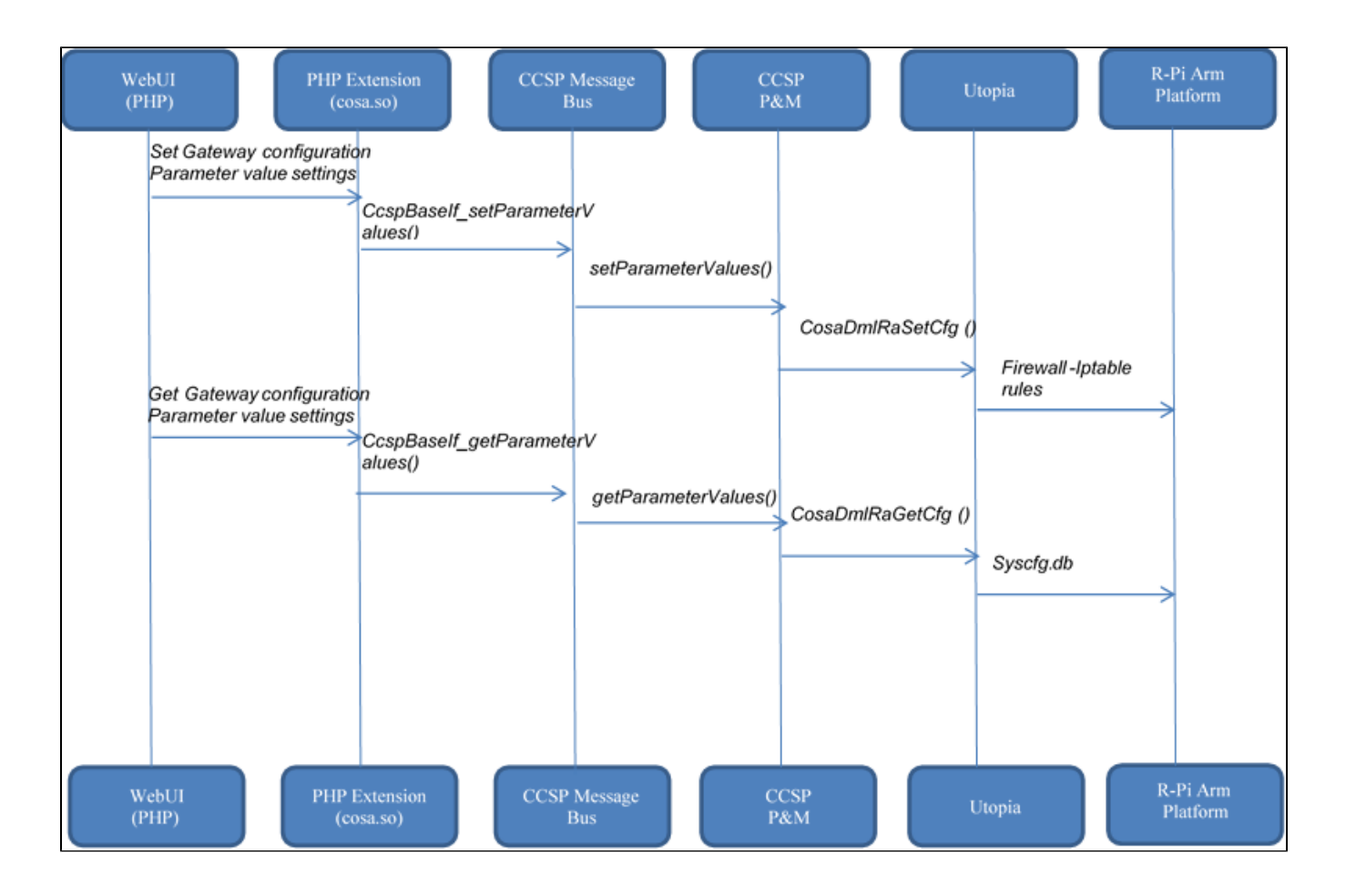